**Acompanhamento da produção académica, avaliação das redes de colaboração e gerenciamento de desempenho de um programa de Pós-Graduação** *stricto sensu* **em Direito**

> *Monitoring of academic production, collaboration networks evaluation and performance management of a stricto sensu in Law Graduate program*

#### **Renato Ribeiro Nogueira Ferraz**

**UNINOVE, São Paulo, Brasil renatoferraz@uninove.br**

**Luc Quoniam**

**UNINOVE, São Paulo, Brasil mail@quoniam.com**

**Vladmir Oliveira da Silveira**

**UNINOVE, São Paulo, Brasil**

#### **Sérgio Antônio Pulzi Júnior**

**UNINOVE, São Paulo, Brasil**

O *Scriptlattes* é uma ferramenta computacional capaz Scriptlattes is a computational tool able to download de baixar currículos de pesquisadores cadastrados na *curricula of researchers registered in Lattes Platform*  Plataforma Lattes e extrair desses currículos quaisquer and extract from these curricula any information in them informações que neles tenham sido previamente *have been previously inserted. Based on these data, the*  inseridas. Com base nesses dados o sistema traça *system traces geolocation maps, assesses collaboration*  mapas de geolocalização, avalia as redes de *research networks, and creates production reports for*  colaboração em pesquisa, e cria relatórios de produção que permitem acompanhar o desempenho acadêmico *research lines, or even a course as a whole. The* 

#### **Resumo** *Abstract*

*monitoring researcher's academic performance,* 

qualquer assunto, com base nos temas de projetos, programa de Pós-graduação *Stricto sensu* em Direito. A *Graduate Stricto sensu departments.* ferramenta se mostrou eficaz na execução dos propósitos descritos, permitindo inclusive a sua aplicação no gerenciamento do desempenho de atores vinculados a um programa de Pós-graduação *Stricto sensu*.

de um pesquisador, de uma linha de pesquisa, ou *provision of such information helps identify social*  mesmo de um curso como um todo. A disposição *research relevance, as well as letting it see the future*  dessas informações possibilita identificar a relevância *results of research in a particular subject, with basis on*  social da pesquisa, além de permitir enxergar os futuros *project topics, dissertations, thesis and postdoctoral*  resultados das pesquisas em andamento sobre *supervisions in progress. In this study, Scriptlattes was*  dissertações, teses e supervisões em andamento. No *Graduate Stricto sensu in Law program academic*  presente trabalho, o *Scriptlattes* foi empregado na *production. The tool was effective in implementing the*  extração, organização e disponibilização da produção *described purposes, allowing its application in*  acadêmica de um grupo de professores e alunos de um *performance management of actors linked to a used in the extraction, organization and provision of a* 

> *Keywords: Scriptlattes. Stricto Sensu. Law. Lattes. Academic production.*

**Palavras-chave:** Scriptlattes. Pós-graduação Stricto *Keywords: Scriptlattes. Graduate Stricto Sensu. Law.*  Sensu. Direito. Lattes. Produção Acadêmica.

*Lattes. Academic production.*

# **1. Introdução**

Segundo Candotti (2002), para que uma pesquisa científica apresente impacto social e cultural relevantes, a popularização de seus resultados mostra-se como um preceito fundamental, já que contribui sobremaneira para o avanço de um país tanto na área educacional, como na própria área científica. Nesse sentido, alguns programas cujo foco principal é a popularização da ciência vêm sendo desenvolvidos, com destaque especial para o aumento da publicação de obras literárias em linguagem popular, para o surgimento de novas revistas de divulgação científica com textos de fácil entendimento, e para o crescente aumento do interesse por parte da mídia televisiva pela divulgação de novas descobertas, dentre outras estratégias de popularização (Moreira, 2006).

Com relação às diversas fontes de informação que se relacionam à produção científica brasileira e que se encontram disponíveis para consulta gratuita, além evidentemente de uma considerável quantidade de bases de dados disponíveis, destaque pode ser dado à Plataforma Lattes, mantida pelo Conselho Nacional de Desenvolvimento Científico e

Tecnológico (CNPq). Nessa plataforma, pesquisadores brasileiros e estrangeiros realizam um cadastro no qual, além de alguns dados pessoais e especialmente relacionados aos seus vínculos profissionais, são inseridas também informações relevantes vinculadas às atividades de pesquisa nas quais estes pesquisadores estão inseridos. No currículo de cada pesquisador podem ser facilmente identificados seus artigos, livros, capítulos e resumos publicados, reportagens em jornais e revistas, participação em eventos de relevância científica, suas redes de colaboração, dentre outras informações relevantes. O cadastro de informações na Plataforma Lattes se baseia parcialmente no conceito de *web 2.0*, já que o indivíduo que nela se cadastra pode incluir, excluir, modificar e visualizar informações de qualquer computador pessoal com acesso à *internet*, sem a necessidade de instalar quaisquer programas em seu equipamento (Blattmann & Silva, 2007), o que, para Machado (2009), estimula consideravelmente a aprendizagem corporativa. Sendo assim, a Plataforma Lattes pode ser enquadrada como uma metodologia de criação de conteúdo pelo próprio usuário, possibilitando ainda a reutilização das informações nela cadastradas para uso individual ou agregado.

A Plataforma Lattes é uma base curricular única, que em 2012 contava com algo em torno de 2 milhões de currículos (Alves, Yanasse, & Soma, 2012), mas que não é uma exclusividade brasileira, já que está presente em diversos países da América latina e também em Portugal. Todavia, apenas no Brasil o seu preenchimento está vinculado à concessão de bolsas de pósgraduação e de fomento para pesquisa, somando-se a isso a obrigatoriedade de cadastro dos pesquisadores em sua base para que os cursos de graduação e pós-graduação possam ser avaliados pelos órgãos governamentais competentes. Especialmente em decorrência de tal obrigatoriedade, a comunidade científica brasileira se encontra cadastrada em massa na Plataforma Lattes, tornando esta plataforma uma importante fonte de informação.

Além de dados relacionados aos pesquisadores brasileiros e que também podem ser encontrados em algumas bases referenciais, com destaque especial para artigos, livros, capítulos de livros, teses e dissertações, o Currículo Lattes possui uma gama de informações que não podem ser pesquisadas senão na própria Plataforma Lattes, como por exemplo, diversas modalidades de produção técnica, produção artística, projetos coordenados, projetos em andamento, bem como as dissertações, teses e supervisões sob orientação, e que por si só constituem importante fonte de informação, especialmente quando se deseja

realizar uma previsão dos futuros resultados das pesquisas em determinado assunto e que ainda se encontram em desenvolvimento. Infelizmente, o CNPq disponibiliza apenas o acesso aos currículos dos pesquisadores individualmente, não estando disponíveis na Plataforma Lattes ferramentas de busca que permitam reunir de maneira agrupada as produções sobre determinado tema, ou as produções de determinado grupo de pesquisadores. O que se pode fazer até então é a avaliação individual do currículo de cada pesquisador, dificultando sobremaneira trabalhos mais complexos de análise de informação. Pesquisas mais complexas e que utilizem a base de currículos da Plataforma Lattes só podem ser realizadas com a liberação dos dados pelo próprio CNPq (Leite, Mugnaini, & Leta, 2011; Mugnaini, Leite, & Leta, 2012).

Uma das dificuldades de acesso aos dados presentes na Plataforma Lattes se refere ao fato de que ela se encontra hospedada na *deep web*, uma região da *internet* que possui cerca de quinhentas vezes o tamanho da *web* de superfície (Liu, Zhao, Zhou, & Cui, 2014), e que não pode ser acessada pelos "programas robô" popularmente utilizados na busca de informações na *web*. Sendo assim, embora a Plataforma Lattes permita que qualquer interessado tenha acesso às informações presentes nos currículos dos pesquisadores nela depositados, o fato de permanecer hospedada na *deep web* impede que se possa extrair, agrupar e disponibilizar informações específicas presentes nesses currículos, já que apenas o currículo por completo se encontra disponível. Caso se deseje realizar o levantamento, por exemplo, dos resumos publicados em anais de eventos por um grupo específico de pesquisadores, ou mesmo os resumos que se refiram a um assunto comum, será necessário abrir o currículo de cada um dos pesquisadores indicados após uma busca na Plataforma Lattes, anotar esses dados em planilhas, e realizar uma contagem final, de forma absolutamente manual e, sem sombra de dúvidas, inviável. Vale ressaltar que o *link* de acesso aos currículos completos de cada pesquisador cadastrado na Plataforma Lattes estão disponíveis na *web* de superfície e podem ser encontrados com a utilização dos buscadores tradicionais. Todavia, informações específicas desses currículos se encontram na *deep web* e, portanto, só podem ser acessadas por meio da utilização de ferramentas computacionais especializadas.

Dentre as ferramentas acima comentadas, as mais utilizadas são o *Lattes Extrator*, o *Lattes Miner* (Alves et al., 2012) e o *Scriptlattes* (Mena-Chalco, Junior, & Marcondes, 2009). O *Lattes Extrator* é uma ferramenta cujo uso é restrito às instituições previamente liberadas pelo CNPq, e que permite extrair e organizar apenas as informações referentes aos pesquisadores vinculados à própria instituição. O *Lattes Miner* permite a extração e organização de alguns indicadores de desempenho constantes nos currículos Lattes de determinado grupo de pesquisadores (Alves et al., 2012). Já o *Scriptlattes,* além de permitir a extração e organização da maioria dos indicadores de produção disponíveis nos Currículos Lattes, ainda gera arquivos no formato *html* que podem ser enviados a um servidor e disponibilizados como páginas de fácil acesso na *web* (Mena-Chalco et al., 2009)*.* 

Os frutos das pesquisas científicas, fomentadas ou não com recursos públicos, devem permanecer à disposição de qualquer interessado, e não simplesmente se manter restritos apenas às entidades responsáveis pela avaliação do desempenho de departamentos universitários, ou mesmo às agências responsáveis pelo financiamento dessas pesquisas. Sendo assim, o desenvolvimento de mecanismos que extraiam tais informações da *web*  profunda e as tragam à superfície, disponibilizando-as a todos os cidadãos, mostra-se cada vez mais valioso quando se leva em consideração a necessidade de tornar a pesquisa transparente para, dessa forma, estimular a expansão da ciência e tecnologia.

Perante o exposto, o presente trabalho objetivou utilizar a ferramenta computacional *Scriptlattes* para extração, organização e disponibilização *on-line* dos indicadores de produção relacionados aos professores e alunos do programa de Pós-Graduação em Direito da Universidade Nove de Julho - UNINOVE, instituição localizada na cidade de São Paulo - SP. O cumprimento do referido objetivo tornará possível: 1 - gerenciar informações relacionadas aos indicadores de produção que comumente são utilizadas na prestação de contas à CAPES; 2 - avaliar o desempenho do grupo de pesquisadores pertencentes ao referido programa; 3 identificar o retorno que as pesquisas conduzidas pelo grupo têm dado à sociedade; 4 realizar uma prospecção com base nos futuros resultados das atuais pesquisas; 5 – identificar as redes de colaboração entre os componentes do programa em avaliação; 6 disponibilizar tais informações na *web* de superfície de modo que possam ser consultadas por qualquer interessado, contribuindo assim para o que se conhece como "transparência em pesquisa". Além de uma visão geral da estrutura do curso, pretendeu-se nesta experimentação permitir a visualização da produção científica não só do programa como um todo, mas também das linhas de pesquisa que o compõem, bem como dos pesquisadores inseridos em cada uma dessas linhas.

# **2. Metodologia**

A seguir é fornecida uma breve descrição do mecanismo básico utilizado pelo *Scriptlattes* para a montagem e disponibilização das páginas no formato *html* contendo as informações relacionadas ao grupo de pesquisadores constantes nas listas de alimentação da ferramenta. Detalhes sobre os mecanismos computacionais de operação do *software*, assim como o passo a passo para a replicação dos resultados disponibilizados neste manuscrito poderão ser consultados detalhadamente no trabalho original de Mena-Chalco e César Júnior (2009).

O *Scriptlattes* é uma ferramenta de uso livre e que até o presente momento opera em computadores pessoais preparados para o ambiente *Linux*. Sua principal funcionalidade é a capacidade de extrair da Plataforma Lattes um conjunto de currículos, tomando por base uma lista de pesquisadores criada manualmente, quando se deseja, por exemplo, acompanhar o desempenho acadêmico dos professores de um curso de Pós-graduação com vistas à preparação das informações que deverão ser informadas à CAPES ao final do ano corrente, assim como ao final do triênio (Ferraz, Quoniam, & Maccari, 2014a, 2014b); ou tomando por base uma lista de pesquisadores criada automaticamente pela própria ferramenta, em conjunto com o Diretório de Grupos de Pesquisa do CNPq, quando a intenção é extrair os indicadores de produção de um conjunto de pesquisadores que possuam interesses comuns em determinado assunto (Ferraz & Quoniam, 2014; Ferraz, Quoniam, Mena-Chalco, & Pimenta, 2014).

Para execução das extrações aqui propostas foram criadas seis listas contendo os nomes de todos os alunos de mestrado e doutorado pertencentes ao departamento escolhido para a presente experimentação, bem como dos professores pesquisadores que atuam em uma ou em ambas as modalidades de Pós-graduação citadas. Após a criação e alimentação do *Scriptlattes* com as referidas listas, a ferramenta extrai da própria Plataforma Lattes um registro único constituído por um código de 16 algarismos, denominado ID Lattes, que dá acesso direto a uma página na *web* onde o currículo de cada pesquisador listado fica hospedado, quando então se inicia o levantamento dos indicadores de produção.

O funcionamento do sistema se divide basicamente em seis módulos sequenciais responsáveis por processar um determinado tipo de informação extraída da Plataforma Lattes. O primeiro módulo de funcionamento extrai da *deep web* os currículos no formato *html* diretamente da Plataforma Lattes, dedicando especial atenção à extração das informações relacionadas à publicação de artigos em periódicos. A segunda etapa do processamento busca, ainda na Plataforma Lattes, as informações relacionadas ao endereço profissional, à lista de produções e à lista de supervisões em andamento e concluídas (limitadas ao intervalo de tempo fornecido), além da fotografia do pesquisador listado. Em seguida, ocorre a etapa de tratamento das redundâncias, em que o programa detecta e elimina as produções duplicadas após o pré-processamento dos currículos. Na quarta etapa, o *Scriptlattes* cria uma representação gráfica para demonstrar a rede de colaborações entre os membros listados, baseando-se em suas produções científicas mais relevantes. Na penúltima fase do processamento, é gerado um mapa de geolocalização mundial dos pesquisadores listados, que toma por base o endereço informado por eles à própria Plataforma no momento do preenchimento do currículo. Por fim, são gerados todos os relatórios em formato *html*, relacionados às produções, bem como às orientações e supervisões em andamento e concluídas, separadas por tipo e por ano, em ordem cronológica inversa (Mena-Chalco et al., 2009).

# **3. Resultados**

# **3.1 Acompanhamento da produção bibliográfica de um conjunto de pesquisadores**

A Figura 1 mostra a página em formato *html* em que podem ser visualizados os *links* que dão acesso a diversas outras páginas, dispostas no mesmo formato, contendo as listas totais e parciais da produção de professores e alunos (em conjunto ou separadamente) pertencentes ao curso de Pós-graduação *Stricto sensu* em Direito da UNINOVE, assim como os *links* de acesso à *Preparação para plataforma Sucupira*, todos gerados com a utilização do *Scriptlattes*. Os *links* de acesso a esses relatórios se encontram no rodapé de cada figura. Relatórios semelhantes, todavia relacionados ao curso de Pós-graduação Stricto sensu em Administração podem ser visualizados integralmente na página na *internet* do referido programa (Universidade Nove de Julho, 2014).

## *Figura 1 - Links de acesso às páginas contendo as listas com as produções dos professores e alunos do programa de Pósgraduação Stricto sensu em Direito da UNINOVE, gerados com a utilização da ferramenta computacional Scriptlattes*

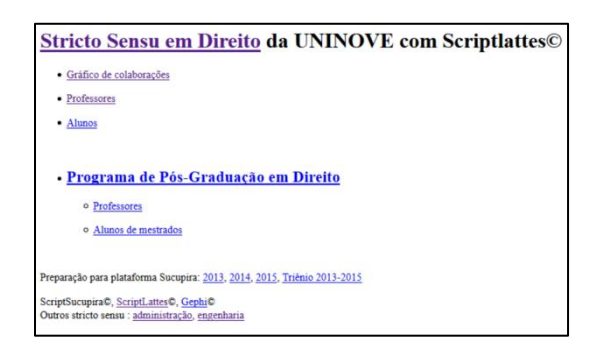

Fonte[: http://vlab4u.info/uninove/direito/](http://vlab4u.info/uninove/direito/)

Ao acessar o *link Stricto sensu em Direito,* presente na Figura 1, o visitante será direcionado à tela demonstrada na Figura 2, que ilustra os *links* de acesso aos diferentes tipos de produção bibliográfica, produção técnica e orientações conduzidas pelos professores e alunos cadastrados no referido departamento, seus projetos de pesquisa, prêmios e títulos, assim como participação e organização de eventos. Caso o acesso seja realizado pelo *link Professores*, ou mesmo pelo *link Alunos*, ou *Alunos de Mestrados* (disponibilizados já na Figura 1), ter-se-á acesso à telas semelhantes àquela disponibilizada na Figura 2, contendo as mesmas produções e participações, todavia relacionadas apenas ao grupo escolhido (professores ou alunos).

## *Figura 2 - Links de acesso às listas com as produções dos professores e alunos pertencentes ao curso de Pós-graduação Stricto sensu em Direito da UNINOVE*

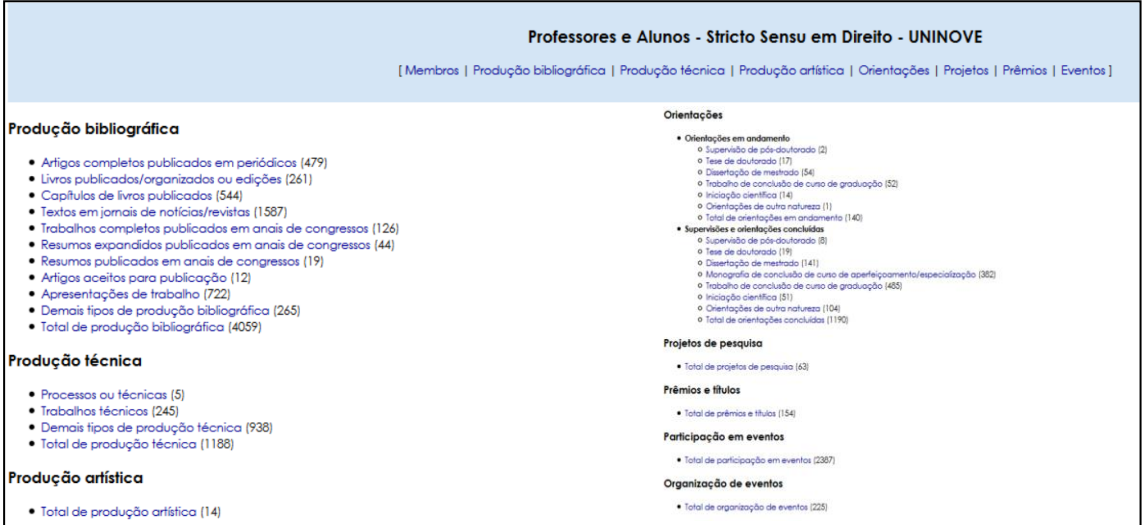

Fonte:<http://vlab4u.info/uninove/direito/PR-AL-direito/index.html>

Tomando como exemplo o primeiro item disponível na Figura 2 (*Artigos completos publicados em periódicos*), é possível visualizar que, desde 1979, o grupo de professores e alunos do curso em avaliação conta com 479 publicações. Da mesma maneira, é possível identificar de imediato o número de livros publicados/organizados ou editados (261), o número de capítulos de livros publicados (544), a quantidade de textos publicados em jornais / revistas (1587), dentre outros diversos indicadores de produção bibliográfica, técnica e artística.

Ao clicar no *link Artigos completos publicados em periódicos,* o visitante terá acesso à tela disponibilizada na Figura 3, onde é possível visualizar um gráfico de barras com a evolução da produção científica de todo o programa avaliado nas últimas quatro décadas. O eixo X representa o número total de publicações em um determinado ano (número esse que também se encontra no topo de cada barra), e o eixo Y representa o ano levado em consideração. No exemplo, é fácil identificar o aumento da produção científica do grupo a partir da década de 1990, quando então se verifica que os anos de 1993 e 2002 foram aqueles de menor produtividade, com 7 e 9 artigos publicados, respectivamente, enquanto os anos de 2005 e 2012 foram aqueles de maior produção, com 35 e 36 publicações, respectivamente.

Adicionalmente, na Figura 3 também é possível visualizar as informações bibliográficas dos artigos, que se encontram agrupados de acordo com o ano de publicação. Para ter acesso direto ao servidor, onde esses artigos estão hospedados, basta acessar o *link busca Google*, logo abaixo da descrição do trabalho, quando então ocorrerá o redirecionamento do visitante para a página de pesquisa *Google Acadêmico*, onde o artigo poderá ser acessado na íntegra ou parcialmente, dependendo da base de dados em que o mesmo se encontre.

## *Figura 3 - Evolução ao longo do tempo das publicações de artigos completos em periódicos pelos professores e alunos do programa de Pós-graduação Stricto sensu em Direito da UNINOVE*

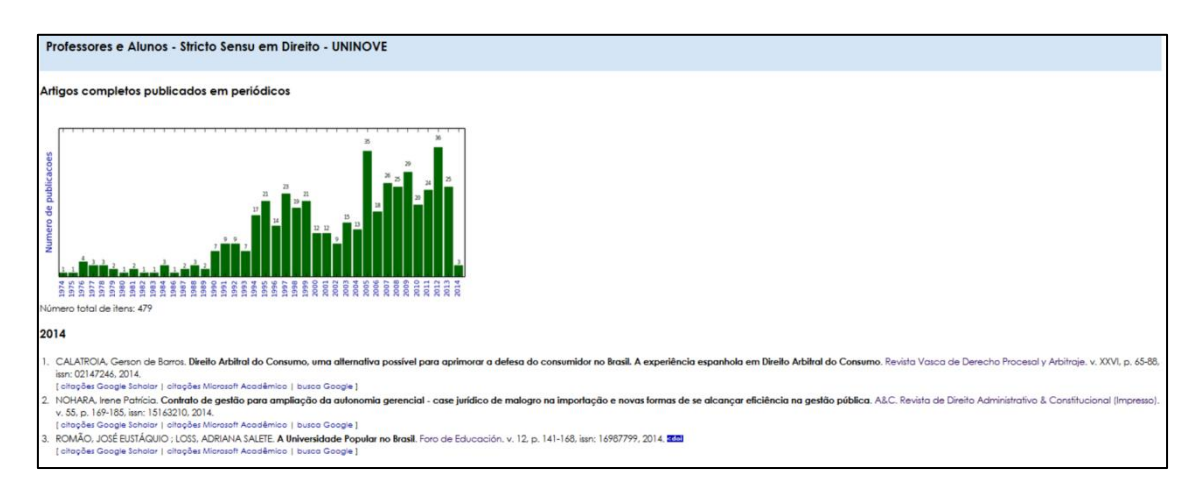

Fonte[: http://vlab4u.info/uninove/direito/PR-AL-direito/PB0-0.html](http://vlab4u.info/uninove/direito/PR-AL-direito/PB0-0.html)

## **3.2 Responsabilidade social da pesquisa**

A visão tradicionalista de responsabilidade social por muito tempo a descreveu apenas como uma forma de prestação de contas, ou seja, uma necessidade que as instituições tinham de se justificar perante outrem (Rasquinha, 2008). Para Rasquinha (2008): "*A responsabilidade social se apresenta como um tema cada vez mais importante no comportamento das organizações, exercendo impactos nos objetivos, estratégias e no próprio significado da empresa*". Atualmente se entende que uma instituição não deve visar única e exclusivamente a busca por lucros, devendo, portanto, se inserir como um todo no contexto social.

Segundo Botomé & Kubo (2002), é fato que uma das importantes funções dos programas de Pós-graduação vigentes no país é a de formar cientistas e professores aptos a exercerem suas atividades acadêmicas em cursos de nível superior. Todavia, é necessário também que tais profissionais sejam capazes de atuar de forma que o conhecimento científico detido pelos mesmos retorne à sociedade, que tanto investe na carreira desses cientistas por meio do fomento em pesquisa. Dentre as diversas funções de um pesquisador, destaca-se a necessidade de educar a sociedade para que um novo conhecimento, fruto das pesquisas científicas, seja efetivamente aproveitado, especialmente na forma de produtos, processos ou técnicas que, de alguma forma, influenciem positivamente na vida de qualquer cidadão. Para Candotti (2002): "*Escrever para todos, quando estudamos a natureza, os seres humanos ou a sociedade, exige vontade de representar o que imaginamos, entendemos ou acreditamos entender, com palavras e desenhos. Acostumados a escrever para o leitor especializado, não o fazemos com a mesma naturalidade para o público comum, leigo*". Dessa forma, a valorização dos diversos indicadores de produção que permitam mensurar o impacto social de uma pesquisa científica se mostra tão necessária quanto a valorização das métricas utilizadas para mensurar a produção intelectual (Dantas, 2011).

Dentre os principais indicadores de produção que possibilitam identificar o retorno que as pesquisas científicas fornecem à sociedade, ou seja, o seu impacto social, destaque pode ser dado aos processos ou técnicas desenvolvidos, e que efetivamente possam ser aplicados cotidianamente por qualquer cidadão, bem como aos textos publicados em jornais de notícias ou revistas, que facilmente alcançam as mais distintas camadas da população.

Nesse ínterim, as Figuras 4 e 5 demonstram a possibilidade de se avaliar, com a utilização do *Scriptlattes,* o retorno à sociedade decorrente das pesquisas realizadas. Estes resultados, relacionados ao curso de Pós-graduação *Stricto sensu* em Direito avaliado, traduzem as métricas relacionadas aos dois indicadores mencionados, que são os processos ou técnicas e os textos publicados em jornais de notícias ou revistas.

#### **3.2.1 Processos ou técnicas**

Ao acessar o *link Processos ou técnicas*, demonstrado na Figura 2, se tem acesso à página em *html* apresentada na Figura 4, onde é possível visualizar as três últimas produções relacionadas ao indicador em questão. Tais produções, num total de 5, também se encontram demonstradas graficamente na parte superior da Figura 4.

# *Figura 4 - Processos ou técnicas relatados no Currículo Lattes pelos professores e alunos do programa de Pós-graduação Stricto sensu em Direito da UNINOVE*

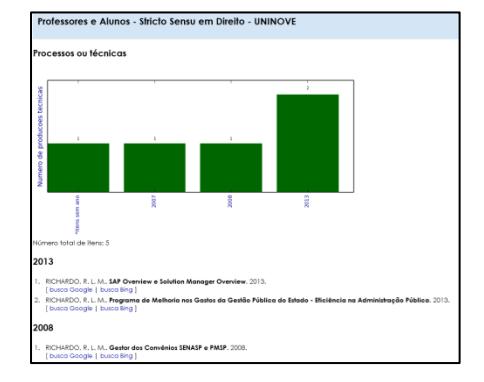

Fonte[: http://vlab4u.info/uninove/direito/PR-AL-direito/PT3-0.html](http://vlab4u.info/uninove/direito/PR-AL-direito/PT3-0.html)

#### **3.2.2 Textos em jornais de notícias ou revistas**

A Figura 5 apresenta a página contendo os indicadores relacionados à publicação de textos em jornais e revistas, de autoria dos professores e alunos pertencentes ao curso de Direito avaliado, desde a década de 1960. O acesso à referida página se dá pelo *link Textos em jornais de notícias ou revistas*, disponível na Figura 2. Avaliando-se a produção relativa ao indicador em questão a partir do ano 2000, por meio do gráfico de barras localizado na parte superior da figura, é possível identificar que os anos de maior produtividade foram 2002 e 2001, com 127 e 121 publicações, respectivamente. Já os anos de 2014 (ainda vigente na data de avaliação) e 2000 foram aqueles de menor produtividade, com 23 e 9 publicações, respectivamente. Na mesma Figura é possível identificar, em sua parte inferior, a lista contendo as cinco últimas produções, agrupadas por ano e em ordem cronológica inversa.

*Figura 5 - Evolução ao longo do tempo das publicações de textos em jornais de notícias ou revistas pelos professores e alunos do programa de Pós-graduação Stricto sensu em Direito da UNINOVE*

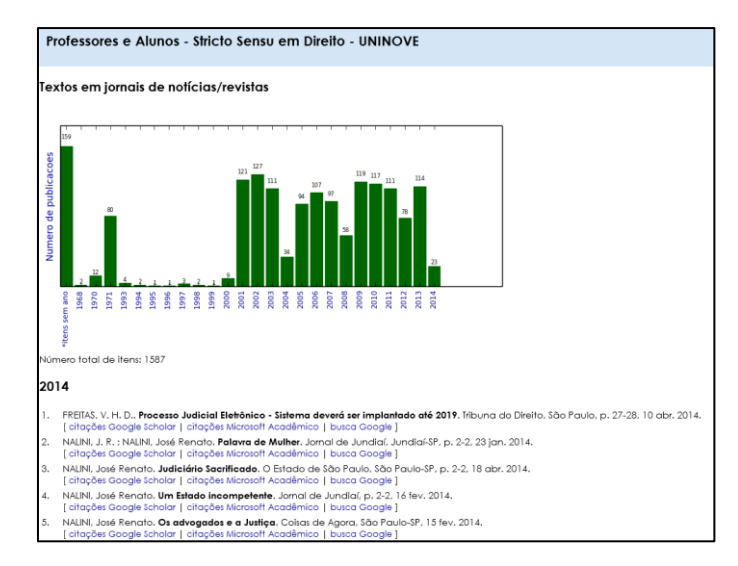

Fonte[: http://vlab4u.info/uninove/direito/PR-AL-direito/PB3-0.html](http://vlab4u.info/uninove/direito/PR-AL-direito/PB3-0.html)

#### **3.3 Análise prospectiva**

Segundo a *Wikipedia* americana, o termo *forecasting* se refere à possibilidade de realização de uma prospecção sobre eventos cujos resultados ainda não foram observados ("Forecasting," 2014). Em Ciência, o *forecasting* ou prospecção, se mostra como uma ferramenta indispensável não só apenas porque permite conhecer antecipadamente quais serão os temas das próximas publicações, produtos ou técnicas que estarão disponíveis nos próximos anos, mas essencialmente para a formulação de estratégias voltadas à constante busca pela evolução tecnológica.

É fato que diversas bases de dados podem ser utilizadas para realização do *forecasting* em pesquisa. Como exemplo, vale citar o trabalho conduzido por Mendes et al (2012), que utilizaram uma série de [bases de dados como ferramenta de monitoramento e prospecção](http://repositorio.int.gov.br:8080/repositorio/handle/123456789/454)  [tecnológica sobre o bioetanol no Brasil](http://repositorio.int.gov.br:8080/repositorio/handle/123456789/454).

Como se sabe, a Plataforma Lattes não é simplesmente um depositório de currículos, mas sim uma enorme base de informações que contém uma série de indicadores em pesquisa, e que pode ser claramente utilizada para realização de *forecasting* sobre inúmeros assuntos, assim como para realizar a prospecção sobre os futuros resultados de pesquisas conduzidas por um grupo específico de pesquisadores. Todavia, até o presente momento, não existem relatos sobre a utilização da Plataforma Lattes para esta finalidade. Dessa forma, se propõe a utilização do *Scriptlattes* para traçar o perfil dos resultados futuros relacionados aos principais indicadores de produção que efetivamente permitem a realização de *forecasting*, sendo estes indicadores as dissertações, teses, supervisões e projetos de pesquisa em andamento, e tomando como exemplo o grupo de pesquisadores vinculados ao programa de Pós-graduação em Direito, foco do presente trabalho.

#### **3.3.1 Projetos de Pesquisa**

A Figura 6, cujo acesso se dá pelo *link Total de projetos de pesquisa*, disponibilizado na Figura 2, permite acompanhar a evolução temporal dos projetos envolvendo os professores e alunos do curso de Direito avaliado. Nela é possível identificar que o ano de maior depósito de projetos foi 2010, com 14 projetos, seguido do ano de 2011, com 11 projetos. Já os anos de menor produtividade no referido indicador foram 2004, 2005, 2007 e 2014 (este ainda vigente na data das extrações), todos com apenas 2 projetos depositados. Na parte inferior da Figura 6 é possível identificar os últimos dois projetos depositados pelo grupo, ambos no ano de 2014, bem como acessar a descrição desses projetos, existindo ainda a possibilidade de acesso direto ao currículo Lattes do coordenador, bastando para tal acessar o *link* com o nome do mesmo.

### *Figura 6 - Projetos de pesquisa finalizados e em andamento conduzidos pelos professores do programa de Pós-graduação Stricto sensu em Direito da UNINOVE*

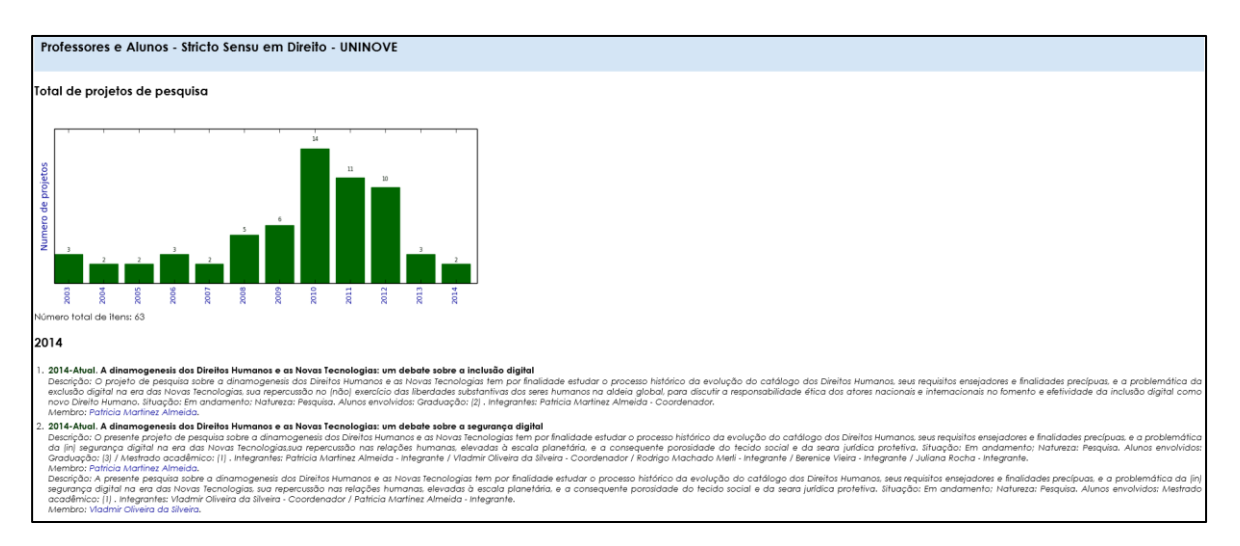

#### Fonte[: http://vlab4u.info/uninove/direito/PR-AL-direito/Pj-0.html](http://vlab4u.info/uninove/direito/PR-AL-direito/Pj-0.html)

#### **3.3.2 Dissertações, teses e supervisões em andamento**

As Figuras 7, 8 e 9 trazem respectivamente as métricas de produção relacionadas às dissertações de mestrado, teses de doutorado e supervisões de pós-doutorado conduzidas pelos professores do programa avaliado, bem como aquelas que ainda se encontram em orientação. Com relação às dissertações, é possível verificar no topo da Figura 7 que o ano mais produtivo foi 2013, com 25 orientações. Na avaliação das teses, observando-se a Figura 8, se nota que o ano de maior produtividade foi 2012, com 7 orientações. Por fim, na Figura 9 verifica-se que as supervisões de pós-doutorado no programa de Direito em avaliação se iniciaram apenas em 2013, perfazendo 2 orientações. A parte inferior de cada uma das três figuras citadas traz a lista em ordem cronológica inversa dos referidos trabalhos, onde o currículo Lattes de cada orientador também pode ser acessado com um simples clique sobre o *link* que com o seu nome.

## *Figura 7 - Dissertações orientadas / em orientação pelos professores do programa de Pós-graduação Stricto sensu em Direito da UNINOVE*

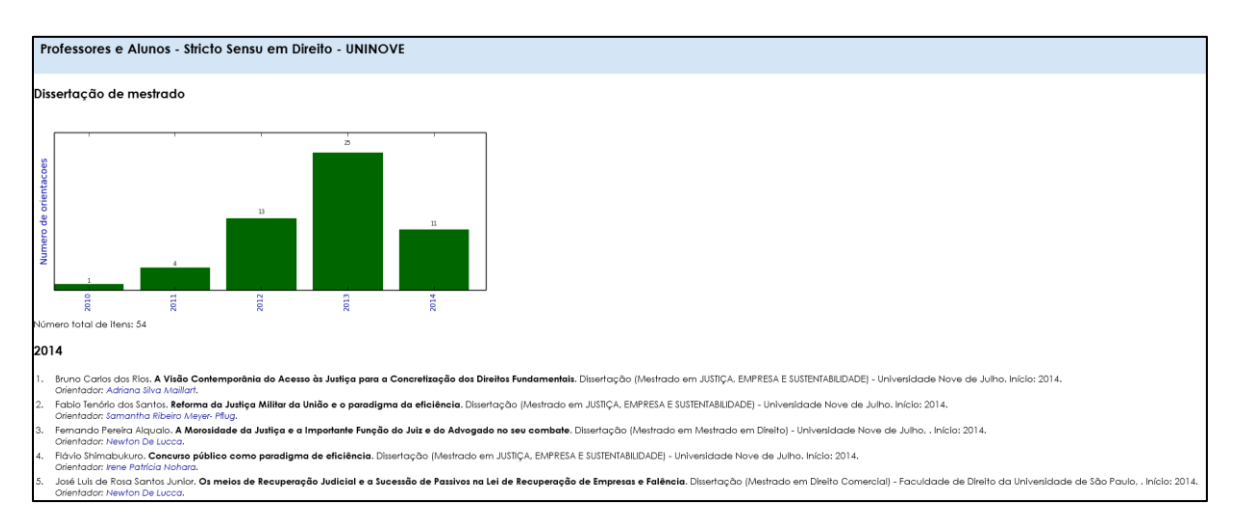

Fonte[: http://vlab4u.info/uninove/direito/PR-AL-direito/OA2-0.html](http://vlab4u.info/uninove/direito/PR-AL-direito/OA2-0.html)

# *Figura 8 - Teses orientadas / em orientação pelos professores do programa de Pós-graduação Stricto sensu em Direito da UNINOVE*

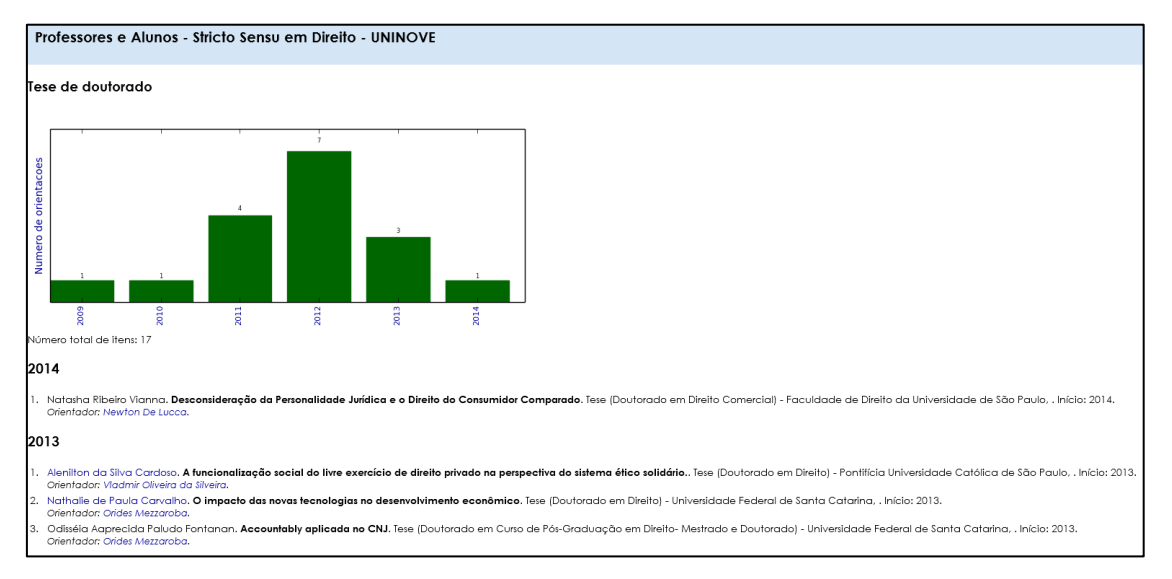

Fonte[: http://vlab4u.info/uninove/direito/PR-AL-direito/OA1-0.html](http://vlab4u.info/uninove/direito/PR-AL-direito/OA1-0.html)

### *Figura 9 - Supervisões conduzidas / em condução pelos professores do programa de Pós-graduação Stricto sensu em Direito da UNINOVE*

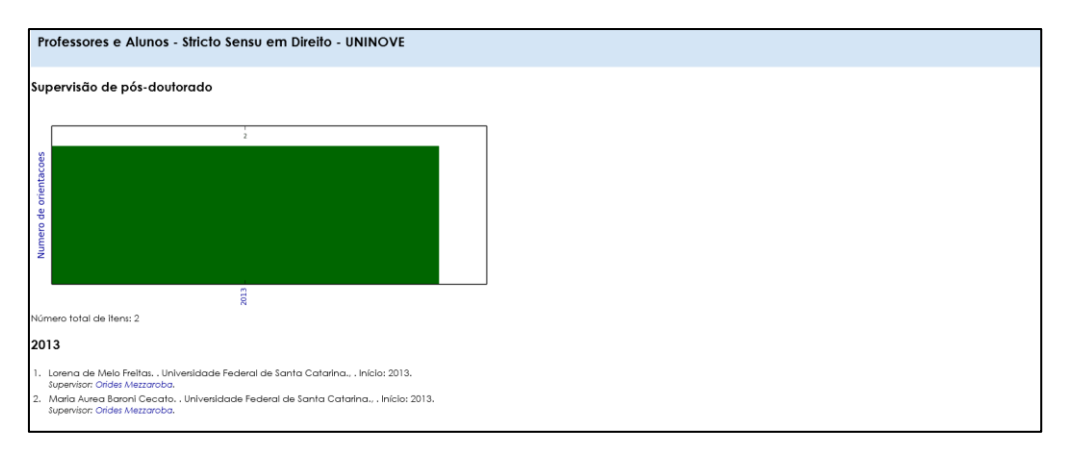

Fonte[: http://vlab4u.info/uninove/direito/PR-AL-direito/OA0-0.html](http://vlab4u.info/uninove/direito/PR-AL-direito/OA0-0.html)

#### **3.4 Rede de colaboração entre pesquisadores**

Inúmeras estratégias visando alavancar a produção científica relacionada não só a um tema de pesquisa, mas também relacionada aos programas de Pós-graduação, podem ser estabelecidas por meio da avaliação das redes de colaboração estabelecidas entre pesquisadores, professores e alunos (Ferraz, Quoniam, & Alvares, 2014). Em uma análise das redes de colaboração entre os pesquisadores de um programa de Pós-graduação *Stricto sensu* em Administração, em conjunto com a análise das redes estabelecidas entre os pesquisadores em nanotecnologia no Brasil, Ferraz & Quoniam (2014) ressaltam que "*a importância da análise não se limita apenas em apontar parcerias, mas também contribui para a divulgação do produto resultante de uma atividade científica, permitindo realizar uma projeção dos futuros resultados de pesquisas em andamento, possibilitando identificar o retorno que as pesquisas científicas já realizadas trouxeram à sociedade, além de tornar transparentes os até então colégios invisíveis*". No presente trabalho, as Figuras 10, 11 e 12 demonstram mais uma das funcionalidades do *Scriptlattes*, que é possibilidade de análise das redes estabelecidas entre os professores e alunos do programa de Direito avaliado, conforme segue.

A Figura 10 permite visualizar a representação gráfica das parcerias já realizadas entre os professores e alunos do programa avaliado. No interior das esferas estão os nomes desses professores e alunos. Cada linha unindo as esferas representa uma parceria entre os pesquisadores nelas inscritos, sendo estas parcerias limitadas ao conjunto de ID Lattes contemplados nas listas de alimentação do *Scriptlattes,* excluindo-se, portanto, as parcerias externas ao programa avaliado. Nessas redes, o tamanho de cada esfera depende do número de relações que o pesquisador ou aluno possui com os demais pesquisadores ou alunos presentes na mesma lista, e a espessura das linhas é diretamente proporcional ao número de produções em parceria conduzidas pelos pesquisadores que por ela se encontram ligados.

## *Figura 10 - Rede de colaboração total entre os professores e alunos do programa de Pós-graduação Stricto sensu em Direito da UNINOVE*

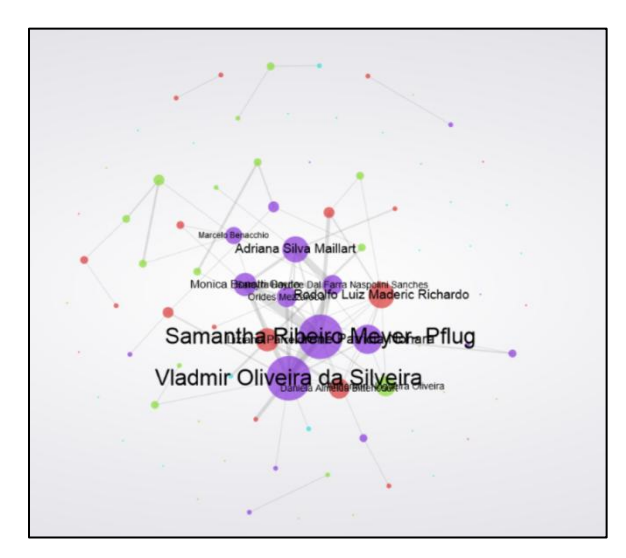

Fonte[: http://vlab4u.info/uninove/direito/analisa/gexf/index.html](http://vlab4u.info/uninove/direito/analisa/gexf/index.html)

Ao clicar sobre a esfera representativa de um pesquisador ou aluno qualquer (Figura 11), é possível notar que serão colocadas em destaque apenas as redes de colaboração existentes entre o indivíduo escolhido e os outros pesquisadores presentes na mesma lista de alimentação do *Scriptlattes*, o que é válido para qualquer uma das esferas presentes nas representações gráficas, independente do número de parcerias realizadas por aquele pesquisador. No canto superior esquerdo ainda da Figura 11, é possível visualizar o nome do pesquisador e, logo abaixo desse nome, podem ser identificados os nomes de seus colaboradores, bem como o número de colaborações que cada um possui com o pesquisador em destaque.

## *Figura 11 - Rede de colaboração entre os professores e alunos do programa de Pós-graduação Stricto sensu em Direito da UNINOVE, com destaque para uma rede parcial escolhida aleatoriamente*

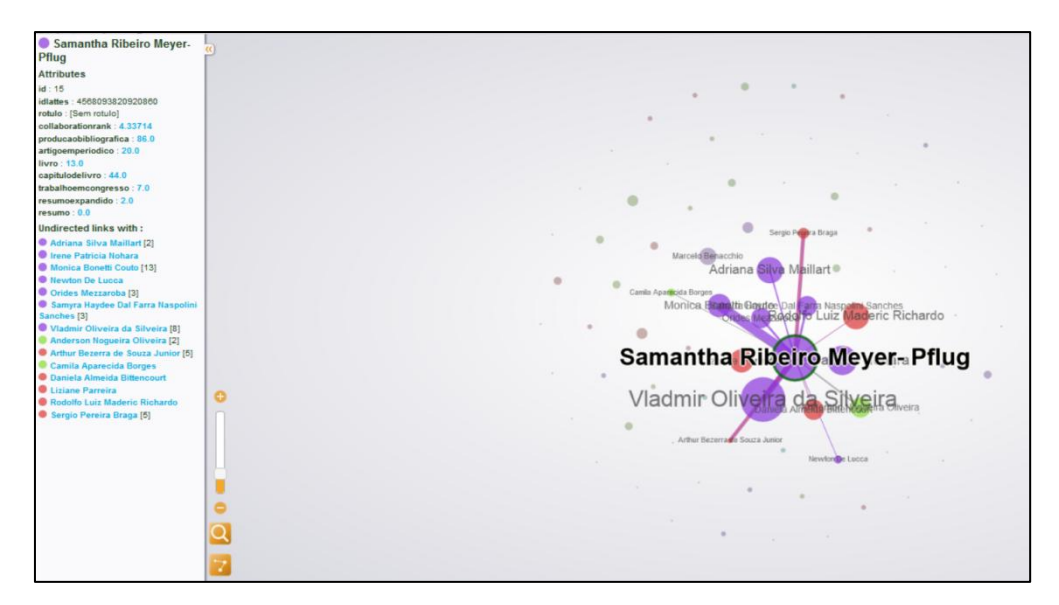

Fonte[: http://vlab4u.info/uninove/direito/analisa/gexf/index.html](http://vlab4u.info/uninove/direito/analisa/gexf/index.html)

#### **3.5 Gerenciamento de desempenho**

Ao final de cada ano, e também ao final de cada triênio, a Coordenação de Aperfeiçoamento de Pessoal de Nível Superior (CAPES) avalia o desempenho dos programas de Pós-Graduação *Stricto Sensu,* que devem fornecer ao órgão uma série de informações especialmente relacionadas a seus indicadores de produção, por meio da alimentação de um *software*  específico denominado *Coleta CAPES* (Ferraz, Quoniam, & Maccari, 2014b).

Com o intuito de facilitar o preenchimento do *Coleta CAPES*, Ferraz, Quoniam, & Maccari (2014a), utilizaram a ferramenta computacional *Scriptlattes* para extrair e organizar diversos indicadores de produção de uma relação de professores e alunos vinculados a um programa de Pós-graduação *Stricto Sensu* em Administração. No referido trabalho, os pesquisadores demonstraram a eficácia do *Scriptlattes* na execução da proposta, disponibilizando de maneira organizada e de fácil acesso uma série de informações isoladas e disponíveis apenas nos currículos Lattes de cada pesquisador, facilitando sobremaneira a prestação de contas à CAPES. Nesse mesmo trabalho, os autores sugerem que outras instituições que possuem Programas de Pós-Graduação *Stricto Sensu* façam uso da ferramenta *Scriptlattes* para, dentre outras aplicações, fornecer aos gestores dos Programas *Stricto Sensu* a possibilidade

de acompanhar periodicamente o desempenho dos cursos que estão sob sua gestão, facilitando ainda o agrupamento das informações que deverão ser prestadas anualmente e trienalmente à CAPES por meio do preenchimento da Plataforma Sucupira, e permitindo que sejam formuladas estratégias buscando alavancar a produção científica, ainda no decorrer do ano ou triênio vigente.

Na Figura 12 é possível visualizar uma série de *links,* relativos aos anos de 2013 e 2014, e também ao triênio 2014-2015, correspondentes ao nome de cada um dos professores do programa de Pós-graduação em Direito avaliado*,* e que dão acesso às paginas *html* semelhantes àquelas demonstradas na Figura 13, onde os indicadores de produção de cada um dos professores podem ser visualizados individualmente. O acesso às informações disponíveis na página *html* apresentada na Figura 12 se dá pelo *link Preparação para plataforma Sucupira*, demonstrado na Figura 1.

# *Figura 12 - Links de acesso às listas individuais contendo as produções de cada um dos professores vinculados ao programa de Pós-graduação Stricto sensu em Direito da UNINOVE*

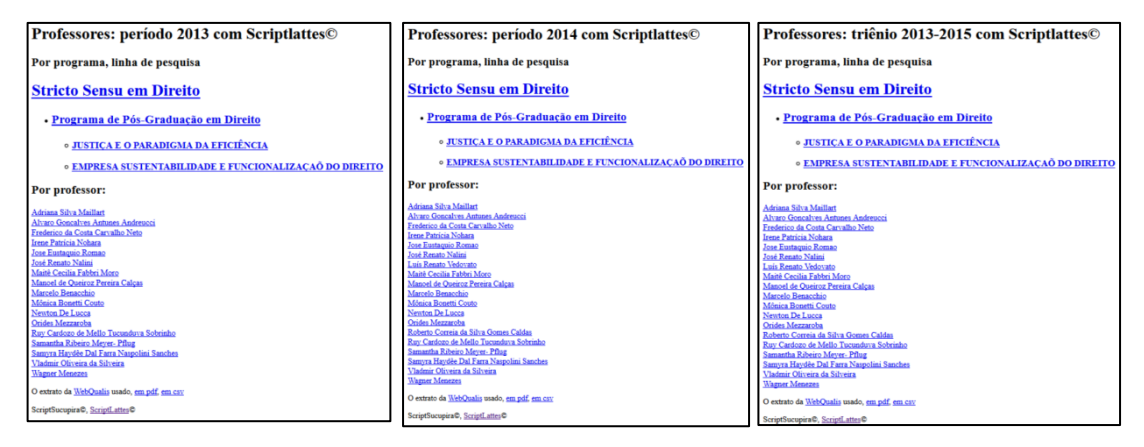

Fontes[: http://vlab4u.info/uninove/direito/2013/index.html,](http://vlab4u.info/uninove/direito/2013/index.html) <http://vlab4u.info/uninove/direito/2014/index.html> e <http://vlab4u.info/uninove/direito/2013-2015/index.html>

Na análise da Figura 13, que traz os indicadores de produção de um professor escolhido aleatoriamente, é possível verificar, por exemplo, que com relação aos *Artigos completos publicados em periódicos*, o referido pesquisador publicou 6 artigos no ano de 2013 e 2 no ano de 2014, totalizando 8 artigos no triênio 2013-2015. Já na Figura 14, cujo acesso se dá

pelo link *Artigos completos publicados em periódicos,* disponível na Figura 13, são demonstradas tanto a evolução das publicações no triênio, representadas pelas barras, quanto a lista de publicações do referido pesquisador, que por sua vez podem ser consultadas pelo *link d*e acesso direto ao *Google Acadêmico*. Ainda na Figura 14 é possível identificar, além do número total de itens, a classificação dos artigos publicados de acordo com o qualis da área definida pela CAPES na qual o curso se encontra registrado. No exemplo, o pesquisador publicou 3 artigos qualis B1, um artigo qualis B2, um artigo qualis B3, e um artigo qualis C, além de 2 artigos não qualificados na área de Direito.

### *Figura 13 - Listas contendo as produções de um dos professores do programa de Pós-graduação Stricto sensu em Direito da UNINOVE, escolhido aleatoriamente*

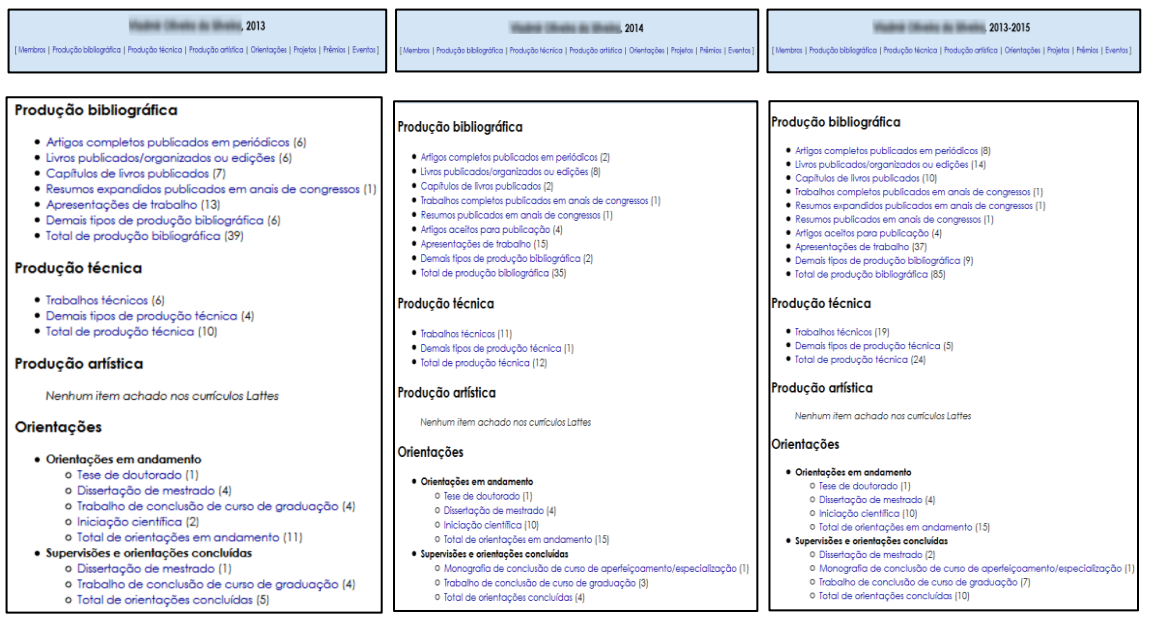

Fontes: [http://vlab4u.info/uninove/direito/2013/5229046964889778/index.html,](http://vlab4u.info/uninove/direito/2013/5229046964889778/index.html) <http://vlab4u.info/uninove/direito/2014/5229046964889778/index.html> e

<http://vlab4u.info/uninove/direito/2013-2015/5229046964889778/index.html>

#### *Figura 14 - Artigos completos publicados em periódicos no triênio 2013-2015 por um professor vinculado ao programa de Direito avaliado, escolhido aleatoriamente*

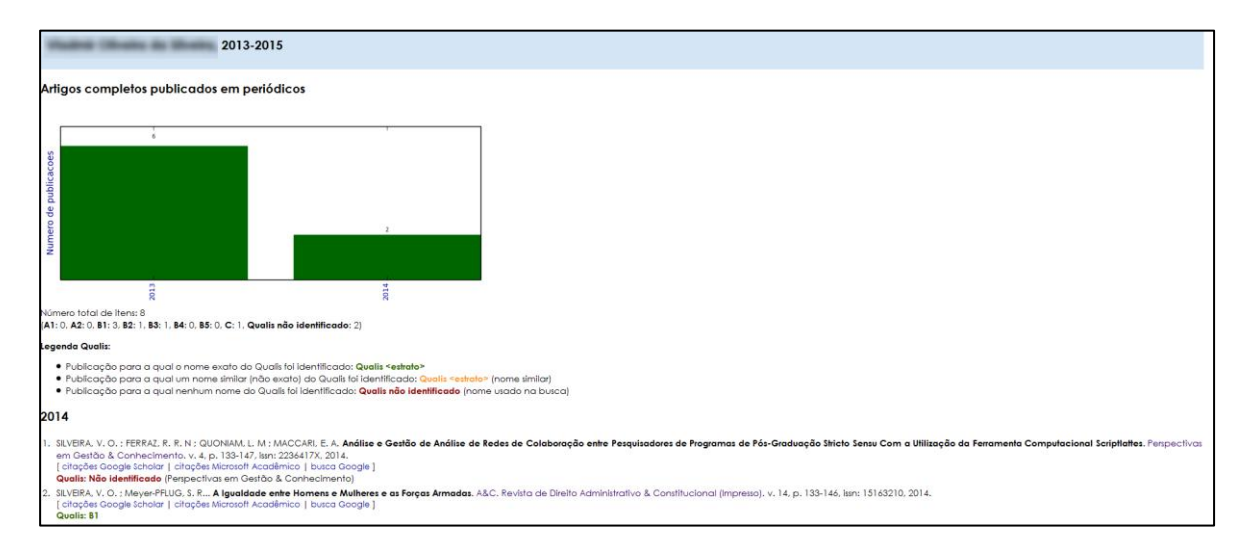

# **4. CONCLUSÕES**

No presente trabalho, utilizou-se a ferramenta computacional *Scriptlattes* para extrair as produções científicas, técnicas e tecnológicas, além da atuação acadêmica, de uma relação de professores pesquisadores, bem como de seus alunos, pertencentes ao programa de Pós-Graduação *Stricto sensu* em Direito da UNINOVE - SP. Os resultados apresentados demonstraram a eficácia da ferramenta no que tange às inúmeras análises de informação propostas, bem como à disponibilização dessas informações por meio de páginas de fácil acesso no formato *html*, trazendo à superfície de maneira organizada uma série de informações que, embora disponíveis, encontravam-se apenas individualmente nos currículos dos pesquisadores. O *Scriptlattes* tornou públicos os resultados das pesquisas realizadas em nome do programa de Pós-graduação *Stricto sensu* em Direito avaliado e de seus parceiros, divulgando os resultados oriundos das pesquisas científicas conduzidas em seus domínios. A disponibilização dessas informações se torna deveras valiosa no momento da avaliação do programa de Pós-graduação pela CAPES. Destaca-se que a disponibilização das informações de forma transparente e de fácil acesso é realizada de maneira semelhante à sequência de itens avaliados pelas comissões de ensino, facilitando o trabalho dos avaliadores e contribuindo para uma melhor qualificação do programa.

No que diz respeito à responsabilidade social da pesquisa, que deve ser uma preocupação intrínseca do pesquisador, a extração, organização e disponibilização dos indicadores relacionados tanto aos artigos publicados em jornais e revistas, quanto aos processos ou técnicas desenvolvidos, se mostram importantes no momento de avaliar o real retorno que as pesquisas conduzidas por um grupo de pesquisadores ligados a um programa de *Stricto sensu* têm fornecido à sociedade. Na mesma linha, a análise prospectiva dos futuros resultados de pesquisas que atualmente se encontram em vigência, tomando por base as orientações, supervisões e projetos de pesquisa em andamento, permite traçar um panorama sobre o que efetivamente estará disponível nos próximos anos em termos de publicação, produtos e técnicas, dentre os demais indicadores de produção, relacionados às linhas das pesquisa das quais fazem parte os professores avaliados na presente experimentação.

Com relação à análise das redes multidisciplinares de colaboração, é fato que estas fornecem a possibilidade de se identificar quem são os principais pesquisadores atuantes em um programa de Pós-graduação, além de permitir a avaliação das relações que estes estabelecem como outros professores e com os alunos do curso. A análise das redes de colaboração estabelecidas entre os professores do Programa de Pós-Graduação *Stricto sensu* em Direito avaliado se constitui em uma importante ferramenta de gestão, permitindo que o coordenador do referido programa acompanhe o estabelecimento de parcerias entre os professores e alunos vinculados ao curso sob sua gestão, o que por sua vez permite a criação de estratégias que visem estimular a produção científica de seus pares, visto que as redes de colaboração se constituem em um importante mecanismo voltado ao aumento da produtividade em pesquisa.

De modo geral, a ferramenta *Scriptlattes* se constitui uma ferramenta eficaz para a obtenção de indicadores significativos de desempenho relacionados não só aos pesquisadores de um determinado programa, mas também das linhas de pesquisa as quais os mesmos se encontram vinculados, já que é capaz de apontar o andamento e a evolução ao longo do tempo de suas produções, bem como de fornecer informações relevantes relacionadas às atividades por eles desempenhadas.

# **5. Referências Bibliográficas**

- Alves, A. D., Yanasse, H. H., & Soma, N. Y. (2012). LattesMiner: uma linguagem de domínio específico para extração automática de informações da Plataforma Lattes. Presented at the XII Workshop de Computação Aplicada, São José dos Campos. Retrieved from http://mtc-m18.sid.inpe.br/col/sid.inpe.br/mtcm18/2013/01.15.16.10/doc/worcap2012\_submission\_61%20- %20Alexandre%20D.%20Alves.pdf
- Blattmann, U., & Silva, F. C. C. da. (2007). Colaboração e interação na Web 2.0 e Biblioteca 2.0. Revista ACB, 12(2), 191–215.
- Botomé, S. P., & Kubo, O. M. (2002). Responsabilidade social dos programas de pósgraduação e formação de novos cientistas e professores de nível superior. Interação Em Psicologia, 6(1), 81–110.
- Candotti, E. (2002). Ciência na Educação Popular. In Ciência e Público: caminhos da divulgação científica no Brasil (pp. 15–23). Rio de Janeiro: Casa da Ciência. Retrieved **from** http://www.cciencia.ufrj.br/Publicacoes/terraincognita/cienciaepublico/artigos/ art01\_ciencianaeducacao.pdf
- Dantas, F. (2011). Responsabilidade social e pós-graduação no Brasil: idéias para (avali) ação. Revista Brasileira de Pós-Graduação, 1(2). Retrieved from http://ojs.rbpg.capes.gov.br/index.php/rbpg/article/view/46
- Ferraz, R. R. N., & Quoniam, L. (2014). A utilização da ferramenta computacional Scriptlattes para avaliação das competências em pesquisa no Brasil. Revista PRISMA. COM, (21). The result of the Retrieved from the from the retrieved from the retrieved from the retrieved from the retrieved from the retrieved of the retrieved of the retrieved of the retrieved of the retrieved of the retrieved http://revistas.ua.pt/index.php/prismacom/article/view/2658
- Ferraz, R. R. N., Quoniam, L., & Alvares, L. M. A. de R. (2014). Avaliação de redes multidisciplinares com a ferramenta scriptlattes: os casos da nanotecnologia, da dengue e de um programa de pós-graduação Stricto Sensu em Administração. Encontros Bibli: Revista Eletrônica de Biblioteconomia E Ciência Da Informação, 19(40), 67–98. doi:10.5007/1518-2924.2014v19n40p67
- Ferraz, R. R. N., Quoniam, L., & Maccari, E. A. (2014a). Inovação no Planejamento Anual e Trienal do Preenchimento da Plataforma Sucupira: Uso da Ferramenta Computacional Scriptlattes. In Anais do XVII SEMEAD. São Paulo: FEA-USP. Retrieved from http://www.semead.com.br/trabalhos/
- Ferraz, R. R. N., Quoniam, L., Mena-Chalco, J. P., & Pimenta, D. N. (2014). Extração e Disponibilização on line de Indicadores de Desempenho e Prospecção dos Resultados das Pesquisas em Dengue realizadas pela Comunidade Científica Brasileira por meio da Utilização da Ferramenta Computacional Scriptlattes. In Anais do evento. Rio de Janeiro.
- Ferraz, R. R. N., Quoniam, L. M., & Maccari, E. A. (2014b). A utilização da ferramenta Scriptlattes para extração e disponibilização on-line da produção acadêmica de um programa de pós-graduação stricto sensu em Administração. Revista Brasileira de Pós-Graduação, 11(24). Retrieved from http://ojs.rbpg.capes.gov.br/index.php/rbpg/article/view/445
- Forecasting. (2014, December 11). In Wikipedia, the free encyclopedia. Retrieved from http://en.wikipedia.org/w/index.php?title=Forecasting&oldid=637314122
- Leite, P., Mugnaini, R., & Leta, J. (2011). A new indicator for international visibility: exploring Brazilian scientific community. Scientometrics, 88(1), 311–319.
- Liu, Y., Zhao, P., Zhou, X., & Cui, Z. (2014). A Multiple-Phase Stratification-Based Hierarchical Clustering Over a Deep Web Data Source. In Foundations of Intelligent Systems (pp. 395–404). Springer. Retrieved from http://link.springer.com/chapter/10.1007/978-3-642-54924-3\_37
- Machado, A. C. T. (2009). Novas Formas de Produção de Conhecimento: utilização de ferramentas da WEB 2.0 como recurso pedagógico. Revista Udesc Virtual, 1(2). Retrieved **from the contract of the contract of the contract of the contract of the contract of the contract of the contract of the contract of the contract of the contract of the contract of the contract of the contract o** http://periodicos.udesc.br/index.php/udescvirtual/article/view/1655/1332
- Mena-Chalco, J. P., Junior, C., & Marcondes, R. (2009). ScriptLattes: an open-source knowledge extraction system from the Lattes platform. Journal of the Brazilian Computer Society, 15(4), 31–39.
- Mendes, L. M. S. S., Winter, E., Santos, E. V. dos, & Ferreira, C. B. T. (2012). Bases de Dados como ferramenta de monitoramento e prospecção tecnológica sobre o bioetanol no Brasil. Retrieved December 16, 2014, from http://repositorio.int.gov.br:8080/repositorio/handle/123456789/454
- Moreira, I. de C. (2006). A inclusão social e a popularização da ciência e tecnologia no Brasil. Inclusão Social, 1(2). Retrieved from http://revista.ibict.br/inclusao/index.php/inclusao/article/view/29/50
- Mugnaini, R., Leite, P., & Leta, J. (2012). Fontes de informação para análise de internacionalização da produção científica brasileira. Ponto de Acesso, 5(3), 87– 102.
- Rasquinha, E. F. (2008). Mas o que é responsabilidade social? Retrieved November 27, 2014, from http://www.ipea.gov.br/acaosocial/articleaeba.html?id\_article=632
- Universidade Nove de Julho. (2014). Publicações do Programa de Pós-graduação em Administração. Retrieved December 16, 2014, from http://www.uninove.br/Paginas/Mestrado/AdministracaoPPGA/admProdIntelec tual2.aspx